Adobe Photoshop Applications for Windows, Mac & iOS

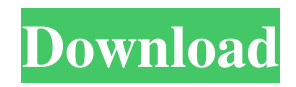

### **Adobe Photoshop Mod Apk Download For Pc**

To get started, you'll need a graphics tablet, printer, and an open graphic file to start from. When you are ready to dive in, we recommend the following tutorial. Table of Contents: 1. Why Use Photoshop? For beginners, Photoshop is a must, as it enables you to manipulate pixels in a way not offered anywhere else. For digital artists, Adobe has a wide range of tools that enable you to create images in many ways. Many online tutorials provide a great place to learn the basics of editing, and these tutorials walk you through the basics of each tool and the function it offers in Photoshop. Most beginners can learn to manipulate images with ease with a little practice and going through the tutorials. Basic Photoshop Why use Photoshop for a beginner? When you first start, you'll find that there are a lot of useful features, and you can learn to use most of them using the tutorials and reading a few books. Once you understand how each feature works, you'll find yourself creating really cool effects using a few of the tools that are available. You can watch a bunch of free tutorials if you're interested in learning more than the basic tools. It doesn't take long to become a master of Photoshop, and if you can't figure out how to do something, then ask on the forums or go through some of the tutorial sites. Learn more about Photoshop. 2. Getting Started with Photoshop This section describes the basic components of the Photoshop interface. The Photoshop Interface Photoshop is a great tool for beginners. A large variety of options are available to you that allow you to manipulate your images in many ways. This tutorial will take you through the basics of using Photoshop and help you be more productive with the tools that Photoshop offers. The Photoshop interface is easy to get around, and you'll be able to quickly launch and navigate through different parts of the interface. You can even save and print an image after editing it, so you can experiment without worrying about losing anything in your hard drive. To start, you'll need to open Photoshop and bring up the image window. Photoshop opens with an open document loaded into the program. When you start Photoshop, the image window opens in the top left corner of the screen. You can manipulate the image using the main toolbox to the left of the screen. The toolbox contains icons for different Photoshop tools. It's divided into many

#### **Adobe Photoshop Mod Apk Download For Pc Crack [March-2022]**

Download it Visit the Photoshop Elements website. The homepage is nice, clean and simple. The content menu is a catch-all for most elements of Photoshop Elements, and the Help menu contains links to official support channels. The Online Help is especially useful for more experienced users. There are links to the forums, to tutorials and to tutorials for specific features (if your question doesn't have a specific answer, you can search on Google). On the main menu, there's a link for Downloading Photoshop Elements, plus some Other Sections and Help, and a link to see the individual Elements. Opening the Package As with the paid version, the easiest way to get started is to download it from Adobe's website and install it. It's a ZIP file. The first thing you have to do is extract the content. This can be done from the main folder of the package. This folder should contain a README.txt file which contains more information about the current version. Also, on the same folder, there should be a file called PhotoshopElements.rpt. This is a report of the documents, the folders and the data inside the zip file. This file is a selfextracting archive. You can extract it with an unzip application or on the command line using the WinRAR/un7z command. That's a lot of text but, in a nutshell, it contains information about the current version, where to install the software, how to install it (including to a USB stick), and how to set the computer up to avoid the warnings in the installer. The best way to install Photoshop Elements to a USB stick (or to any other removable storage) is to use the Uninstaller tool. I've always had success with the Uninstaller tool, but you may have trouble if you have a computer with a proprietary operating system. Use UninstallerTool.zip on the website. The tool will extract on your computer, but it will give you a warning that it will automatically disable System Restore after it is done. So you have to choose "Disable System Restore". If you unplug the USB stick before you start the uninstaller tool, you can set a custom location for the installer files on the USB. In the Uninstaller tool window, you 05a79cecff

## **Adobe Photoshop Mod Apk Download For Pc Crack + [2022]**

Q: Navigation Control Example showing how to easily create a library When I wanted to create a navigation library for my game i.e. the tutorial shows how you can easily create a navigation library. In the tutorial using the XNA Game Studio first it will create a class library as the Name of the sample app is "Navigation" then it will create a "Game" class within which it will place all the game logic, and finally in the game class it will create an instance of the Navigation class created in the navigation class library. I have used VS2008 which lets me create projects only but not a class library. How do I implement the navigation class in a class library so that I can use it? (Sorry I didnt get anything specific to VS2005, but if you know the same process for VS2005, then tell me) Thanks A: Open your project and right-click on the project, then choose "Add -> New Item". Next, select "Class Library", and click Add. You should see something like this: Naming of the project and class: Namespace: Class: By the way, don't worry about the name of your class - it's there for your namespace. If you open a class in your existing project, it should be named something like "System.Windows.Controls.Navigation". Stable Transformations of Be3+ in Be/BeO/SiO2/Si Multilayers for Microcrystal Laser. Hybrid multilayers with different thicknesses of SiO2 and Be/BeO layers were prepared by the reactive magnetron sputter deposition technique. The average period of the multilayers was about 70 nm. These multilayers serve as a flexible substrate for the growth of high-quality microcrystalline layers of β-BeO with thickness up to 1 μm. On the basis of ab initio calculations and the PL and SHG spectra, we showed that the structures of the interface between the Be/BeO layers and the BeO layer were biaxial. The Be3+ ions in the Be/BeO/SiO2/Si multilayer are in the Be0(+) state at room temperature and are stable in the matrix of SiO2 and Si. We proposed the mechanism of the formation and evolution of these defects during the preparation and heating of the Si

## **What's New in the?**

[Epidemiology of cardiovascular diseases in China]. The relationship of cardiovascular disease (CVD) and its risk factors with mortality has been thoroughly studied. Also, the progress and problems of prevention and treatment of CVD have been summarized. In this article, both the epidemiological features of CVDs and its risk factors and the studies of prevention and treatment of CVDs are reviewed. CVD is the leading cause of death in China. The mortality of coronary heart disease (CHD) has been decreasing since the early 1990s. There are great regional differences of mortality for CVD. The rates of hypertension and diabetes in China are increasing. The prevalence of hypertension is about 28.6%, and the prevalence of diabetes is about 9.8%. The overall rates of treatment for hypertension and diabetes in China are 34.4% and 19.6% respectively. The studies regarding factors contributing to CVD and diabetes have been done in the western countries. They are useful to the Chinese population in the prevention and treatment of CVDs. The causes of CVD and diabetes are not only genetic, but also environmental and lifestyle-related factors. The effects of diet, physical activities, smoking, drinking, stress, depression, etc. on the prevention and treatment of CVDs have been confirmed. The control of CVD and diabetes is very important in the prevention of CVDs in China. Control of hypertension, reducing cigarette smoking, alcohol drinking, etc. is recommended.Q: How to get value from a spinner I have got a spinner on which I want to take the value and make it the title of a button. I have got to the point where I can get the selected value as the text of the button but it is only one value... not a string of them. In the other text boxes I use code like user = JOptionPane.showInputDialog("Enter the username for updating"); where I ask for a username in textboxes and it displays the result in the label. A: You need to use JOptionPane.showInputDialog(). There is no getSpinner() method. What you are seeing is the default Window's JFormattedTextField set to a value, and not a JSpinner. Specific binding of [3H]adenosine in cultured rat pheochromocytoma cells: identification of adenosine receptor subtypes. Adenosine receptors were

# **System Requirements For Adobe Photoshop Mod Apk Download For Pc:**

OS: Windows 7 / Vista / 8 / 8.1 / 10 Processor: Intel Core i3, i5, i7, AMD Athlon 64, AMD Opteron, AMD FX, Intel Core 2 Duo, AMD Phenom II X4, AMD Athlon II X2, or AMD Athlon X2 Memory: 2 GB RAM Hard Disk Space: 300 MB free space Video: DirectX 9.0c compatible video card with Pixel Shader 3.0 Sound Card: DirectX 9.0c compatible

Related links:

[https://ig-link.com/wp-content/uploads/water\\_splash\\_brush\\_in\\_photoshop\\_6.pdf](https://ig-link.com/wp-content/uploads/water_splash_brush_in_photoshop_6.pdf)

[https://unsk186.ru/wp-content/uploads/Getting\\_Started\\_with\\_Photoshop\\_3D\\_Effects.pdf](https://unsk186.ru/wp-content/uploads/Getting_Started_with_Photoshop_3D_Effects.pdf)

[https://noshamewithself.com/upload/files/2022/07/iWuB2RPCS91KPMNM8L31\\_01\\_29ff3c9be18b885acd54c491400d7cf6\\_fi](https://noshamewithself.com/upload/files/2022/07/iWuB2RPCS91KPMNM8L31_01_29ff3c9be18b885acd54c491400d7cf6_file.pdf) [le.pdf](https://noshamewithself.com/upload/files/2022/07/iWuB2RPCS91KPMNM8L31_01_29ff3c9be18b885acd54c491400d7cf6_file.pdf)

<https://emealjobs.nttdata.com/en/system/files/webform/download-older-version-of-photoshop-helpx.pdf>

<https://wocess.com/wp-content/uploads/2022/07/eujall.pdf>

[https://black-](https://black-affluence.com/social/upload/files/2022/07/UDbbOcnW7vdsuiuPNwbQ_01_29ff3c9be18b885acd54c491400d7cf6_file.pdf)

[affluence.com/social/upload/files/2022/07/UDbbOcnW7vdsuiuPNwbQ\\_01\\_29ff3c9be18b885acd54c491400d7cf6\\_file.pdf](https://black-affluence.com/social/upload/files/2022/07/UDbbOcnW7vdsuiuPNwbQ_01_29ff3c9be18b885acd54c491400d7cf6_file.pdf) [https://www.realteqs.com/teqsplus/upload/files/2022/07/mGuCWdfBj4bt2EKgjN4m\\_01\\_4ae4c8a2e167e2376e274c0877e6d95](https://www.realteqs.com/teqsplus/upload/files/2022/07/mGuCWdfBj4bt2EKgjN4m_01_4ae4c8a2e167e2376e274c0877e6d95c_file.pdf) [c\\_file.pdf](https://www.realteqs.com/teqsplus/upload/files/2022/07/mGuCWdfBj4bt2EKgjN4m_01_4ae4c8a2e167e2376e274c0877e6d95c_file.pdf)

<https://tilaomotors.com/photoshop-cs5-free-download-full-version-mac/>

https://drblaskovich.com/wp-content/uploads/2022/07/how to download photoshop in kali\_linux.pdf

[https://lucviet.com/wp-content/uploads/2022/07/How\\_to\\_get\\_Mega\\_Co\\_Nz\\_Adobe\\_Photoshop\\_Cs6\\_Mac.pdf](https://lucviet.com/wp-content/uploads/2022/07/How_to_get_Mega_Co_Nz_Adobe_Photoshop_Cs6_Mac.pdf)

[https://navigayte.com/wp-content/uploads/Digital\\_Painting\\_Brushes.pdf](https://navigayte.com/wp-content/uploads/Digital_Painting_Brushes.pdf)

[https://philippinesrantsandraves.com/upload/files/2022/07/O153ibuVK7cYH7V5SGDw\\_01\\_4ae4c8a2e167e2376e274c0877e6d](https://philippinesrantsandraves.com/upload/files/2022/07/O153ibuVK7cYH7V5SGDw_01_4ae4c8a2e167e2376e274c0877e6d95c_file.pdf) [95c\\_file.pdf](https://philippinesrantsandraves.com/upload/files/2022/07/O153ibuVK7cYH7V5SGDw_01_4ae4c8a2e167e2376e274c0877e6d95c_file.pdf)

<http://groottravel.com/?p=9677>

[http://findmallorca.com/load-the-first-brush-in-the-cs5-tool-bar-from-menu-window-brush-you-will-open-the-brush-libraries](http://findmallorca.com/load-the-first-brush-in-the-cs5-tool-bar-from-menu-window-brush-you-will-open-the-brush-libraries-window-from-there-select-the-hair-category-and-either-double-click-on-the-file-in-the-cs5/)[window-from-there-select-the-hair-category-and-either-double-click-on-the-file-in-the-cs5/](http://findmallorca.com/load-the-first-brush-in-the-cs5-tool-bar-from-menu-window-brush-you-will-open-the-brush-libraries-window-from-there-select-the-hair-category-and-either-double-click-on-the-file-in-the-cs5/)

https://frustratedgamers.com/upload/files/2022/07/zTzjiSDyOTuf12qF19lW\_01\_29ff3c9be18b885acd54c491400d7cf6\_file.pd [f](https://frustratedgamers.com/upload/files/2022/07/zTzjiSDyQTuf12qF19lW_01_29ff3c9be18b885acd54c491400d7cf6_file.pdf)

[https://www.templetonma.gov/sites/g/files/vyhlif3911/f/file/file/phone-contact\\_list\\_for\\_all\\_offices.pdf](https://www.templetonma.gov/sites/g/files/vyhlif3911/f/file/file/phone-contact_list_for_all_offices.pdf)

<https://luxvideo.tv/2022/07/01/how-to-find-and-install-adobe-photoshop-cs2-serial-number-2011-solution/>

[https://karydesigns.com/wp-content/uploads/2022/07/hp\\_smart\\_photoshop\\_free\\_download.pdf](https://karydesigns.com/wp-content/uploads/2022/07/hp_smart_photoshop_free_download.pdf) <https://orangestreetcats.org/free-photoshop-meshes/>

<https://www.lavozmagazine.com/advert/adobe-photoshop-freebies-creative-photography/>